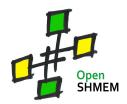

# **OpenSHMEM Specification 1.0 Summary of the C/C++ Interface**

The complete OpenSHMEM specification can be downloaded from <a href="http://www.openshmem.org">http://www.openshmem.org</a>

# **Library Routines**

#### **Initialization Routines**

void start\_pes(int npes);
Initializes the OpenSHMEM library. This routine must be called before any library other
routine is called.

## **Query Routines**

```
int _my_pe(void);
Returns the virtual PE number of the calling PE.
int _num_pes(void);
Returns the virtual PE number of the calling PE.
```

#### **Data Transfer Routines**

```
void shmem_[funcname]_g([type] *addr, int pe);
Retrieve data of basic types from a remote PE.
[funcname] can be anything in { short, int, float, double, long }
[type] can be anything in { short, int, float, double, long }
void shmem_[funcname]_get([type] *dest, [type] *src, size_t len,
      int pe);
Retrieve contiguous data from a remote PE.
[funcname] can be anything in { short, int, float, double, long, longlong, longdouble }
[type] can be anything in { short, int, float, double, long, long long, long double }
void shmem_get[funcname](void *dest, void *src, size_t len, int pe);
Retrieve contiguous data from a remote PE.
[funcname] can be anything in { 32, 64, 128, mem }
void shmem_[funcname]_iget([type] *dest, const [type] *src,
      ptrdiff_t tst, ptrdiff_t sst, size_t len, int pe);
Retrieve strided (target, source stride can be different) data from a remote PE.
[funcname] can be anything in { short, int, float, double, long, longlong, longdouble }
[type] can be anything in { short, int, float, double, long, long long, long double }
```

# **Library Routines (Continued)**

## **Data Transfer Routines (Continued)**

```
void shmem_[funcname]_p([type] *addr, int pe);
Write data of basic types to a remote PE.
[funcname] can be any of { short, int, float, double, long }
[type] can be any of { short, int, float, double, long }
void shmem_[funcname]_put([type] *dest, [type] *src, size_t len,
      int pe);
Write contiguous data to a remote PE.
[funcname] can be any of { short, int, float, double, long, longlong, longdouble }
[type] can be any of { short, int, float, double, long, long long, long double }
void shmem put[funcname](void *dest, void *src, size t len, int pe);
Write contiguous data to a remote PE.
[funcname] can be any of { 32, 64, 128, mem }
void shmem_[funcname]_iput([type] *dest, const [type] *src,
      ptrdiff_t tst, ptrdiff_t sst, size_t len, int pe);
Write strided (target, source stride can be different) data to a remote PE.
[funcname] can be any of { short, int, float, double, long, longlong, longdouble }
[type] can be any of { short, int, float, double, long, long long, long double }
```

# Synchronization Routines

# **Symmetric Heap Routines**

```
void *shmalloc(size_t size);
Allocates a memory block in the symmetric heap.

void *shrealloc(void *ptr, size_t size);
Adjust the size of a symmetric memory block.
```

# **Library Routines (Continued)**

## **Symmetric Heap Routines (Continued)**

```
void shfree(void *ptr);
Deallocates a symmetric memory block.

void *shmemalign(size_t alignment, size_t size);
Returns a symmetric memory block aligned with to the size specified by alignment.
```

#### **Remote Pointer Routines**

```
void *shmem_ptr(void *target, int pe);
Returns a pointer to a data object of a remote PE.
```

#### **Collect Routines**

#### **Broadcast Routines**

#### **Reduction Routines**

#### **Environment Variables**

## **SGI Specific Environment Variables**

#### SMA VERSION

Print library version at library startup.

#### SMA\_INFO

Print helpful text about all these environment variables.

#### SMA\_SYMMETRIC\_SIZE

Number of bytes to allocate for the symmetric heap.

#### **SMA DEBUG**

Enable debugging messages.

## Reference Implementation Specific Environment Variables

#### SHMEM\_LOG\_LEVELS

A comma, space, semi-colon separated list of logging/trace facilities to enable debugging messages. The facilities currently supported include the following case-sensitive names:

FATAL, DEBUG, INFO, NOTICE, AUTH, INIT, MEMORY, CACHE, BARRIER, BROADCAST, COLLECT, REDUCE, SYMBOLS, LOCK, SERVICE, FENCE, QUIET

Please refer to the OpenSHMEM Reference Implementation design document for more information about the facilities mentioned above.

# SHMEM\_LOG\_FILE

A filename to which to write log messages.

# SHMEM\_SYMMETRIC\_HEAP\_SIZE

The number of bytes to allocate for the symmetric heap area. Can scale units with "K", "M" etc. modifiers. The default is 1M.

# SHMEM\_BARRIER\_ALGORITHM

The version of the barrier to use. The default is "naive". Designed to allow people to plug other variants in easily and test.

## SHMEM\_BARRIER\_ALGORITHM\_ALL

As for SHMEM\_BARRIER\_ALGORITHM, but separating these two allows us to optimize if e.g. hardware has special support for global barriers.

# SHMEM\_PE\_ACCESSIBLE\_TIMEOUT

The number of seconds to wait for PEs to reply to accessibility checks. The default is 1.0 (i.e may be fractional).